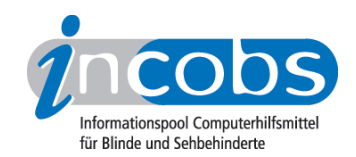

# Test 2008 Bildschirme

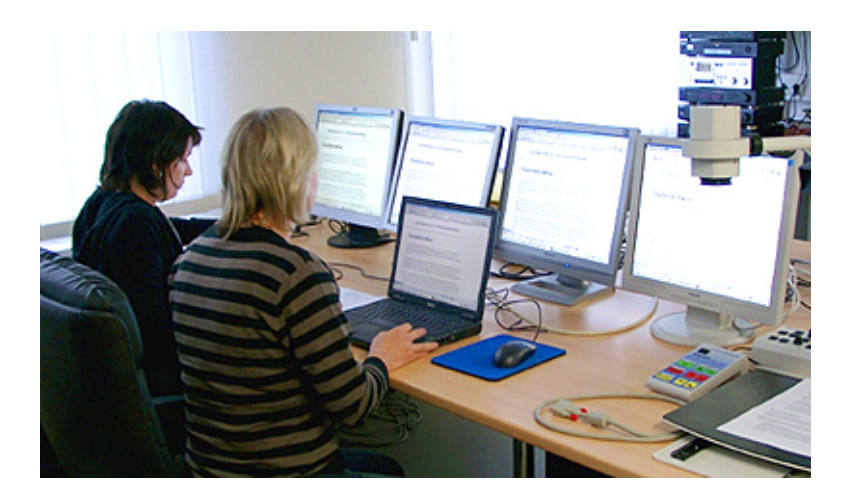

In Kooperation mit dem Berufsförderungswerk Halle hat INCOBS Flachbildschirme geprüft.

### ■ [Wie haben wir getestet?](http://incobs.info/produktinfos/monitore/archiv/test_2008/methode.php)<sup>1</sup>

Der praktische Test wurde mit elf Flachbildschirmen, unter anderem in Kombination mit Großbildsystem und Kamera-Lesegerät durchgeführt.

### **n [Ergebnisse im Überblick](http://incobs.info/produktinfos/monitore/archiv/test_2008/artikel.php)**<sup>2</sup>

Wird der Monitor mit vergrößernden Hilfsmitteln genutzt, ist besonders der schnelle Bildaufbau wichtig, sonst tritt der "Nachzieheffekt" auf. Erklärungen, Tipps und Kurzergebnisse zu jedem Bildschirm lesen Sie in diesem Überblick.

### **N** [Vergleichstabelle](http://incobs.info/produktinfos/monitore/archiv/test_2008/tabelle.php)<sup>3</sup>

Hier finden Sie die detaillierten Testergebnisse in Form eines tabellarischen Vergleichs aller Bildschirme, die an unserer Erhebung teilgenommenen haben. Wählen Sie selbst aus, ob nur zwei Monitore oder alle geprüften miteinander verglichen werden sollen.

#### **n** Einzelergebnisse

Sie finden zu jedem Bildschirm ein kompaktes Kurzergebnis mit dem Wichtigsten auf einen Blick und tiefergehende Detailergebnisse zum jeweiligen Monitor in Tabellenform:

• [Asus VW 222U](http://incobs.info/produktinfos/monitore/archiv/test_2008/asus.php) 4

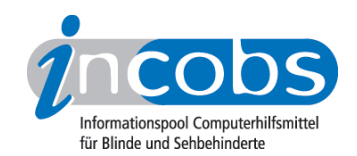

- [Belina 2230S1W](http://incobs.info/produktinfos/monitore/archiv/test_2008/belinea.php)<sup>5</sup>
- Beng FP9G-S<sup>6</sup>
- [Dell E228WFP](http://incobs.info/produktinfos/monitore/archiv/test_2008/dell.php)<sup>7</sup>
- [Fujitsu Siemens Scaleoview D19-1](http://incobs.info/produktinfos/monitore/archiv/test_2008/fujitsu_siemens.php)8
- [Hanns.G HW223DP](http://incobs.info/produktinfos/monitore/archiv/test_2008/hannsg.php)9
- [LG L1953T](http://incobs.info/produktinfos/monitore/archiv/test_2008/lg.php)10
- [iiyama PLE220WSWV-B1](http://incobs.info/produktinfos/monitore/archiv/test_2008/liayama.php)11
- [Philips 190C8FS](http://incobs.info/produktinfos/monitore/archiv/test_2008/philips.php)<sup>12</sup>
- [Samsung SM 2232BW](http://incobs.info/produktinfos/monitore/archiv/test_2008/samsung.php)<sup>13</sup>
- [Samtron 95B](http://incobs.info/produktinfos/monitore/archiv/test_2008/samtron.php) 14

## **n** Links

- 1. [http://incobs.info/produktinfos/monitore/archiv/test\\_2008/methode.php](http://incobs.info/produktinfos/monitore/archiv/test_2008/methode.php)
- 2. [http://incobs.info/produktinfos/monitore/archiv/test\\_2008/artikel.php](http://incobs.info/produktinfos/monitore/archiv/test_2008/artikel.php)
- 3. [http://incobs.info/produktinfos/monitore/archiv/test\\_2008/tabelle.php](http://incobs.info/produktinfos/monitore/archiv/test_2008/tabelle.php)
- 4. [http://incobs.info/produktinfos/monitore/archiv/test\\_2008/asus.php](http://incobs.info/produktinfos/monitore/archiv/test_2008/asus.php)
- 5. [http://incobs.info/produktinfos/monitore/archiv/test\\_2008/belinea.php](http://incobs.info/produktinfos/monitore/archiv/test_2008/belinea.php)
- 6. [http://incobs.info/produktinfos/monitore/archiv/test\\_2008/benq.php](http://incobs.info/produktinfos/monitore/archiv/test_2008/benq.php)
- 7. [http://incobs.info/produktinfos/monitore/archiv/test\\_2008/dell.php](http://incobs.info/produktinfos/monitore/archiv/test_2008/dell.php)
- 8. [http://incobs.info/produktinfos/monitore/archiv/test\\_2008/fujitsu\\_siemens.](http://incobs.info/produktinfos/monitore/archiv/test_2008/fujitsu_siemens.php) [php](http://incobs.info/produktinfos/monitore/archiv/test_2008/fujitsu_siemens.php)
- 9. [http://incobs.info/produktinfos/monitore/archiv/test\\_2008/hannsg.php](http://incobs.info/produktinfos/monitore/archiv/test_2008/hannsg.php)
- 10. [http://incobs.info/produktinfos/monitore/archiv/test\\_2008/lg.php](http://incobs.info/produktinfos/monitore/archiv/test_2008/lg.php)
- 11. [http://incobs.info/produktinfos/monitore/archiv/test\\_2008/liayama.php](http://incobs.info/produktinfos/monitore/archiv/test_2008/liayama.php)
- 12. [http://incobs.info/produktinfos/monitore/archiv/test\\_2008/philips.php](http://incobs.info/produktinfos/monitore/archiv/test_2008/philips.php)
- 13. [http://incobs.info/produktinfos/monitore/archiv/test\\_2008/samsung.php](http://incobs.info/produktinfos/monitore/archiv/test_2008/samsung.php)
- 14. [http://incobs.info/produktinfos/monitore/archiv/test\\_2008/samtron.php](http://incobs.info/produktinfos/monitore/archiv/test_2008/samtron.php)